# <<Sybase SQL Anywhere >>

<< Sybase SQL Anywhere  $\gg$ 

- 13 ISBN 9787508401393
- 10 ISBN 7508401395

出版时间:1999-11

PDF

#### http://www.tushu007.com

### <<Sybase SQL Anywhere >>

#### SYBASE

SQL Anywhere Sybase Web DBMS Syb aseSystem11

SQL Anywhere

SQL Remote Web Netimpact Dyname SQL

Anywhere

 $SQL$  Anywhere  $DBMS$ 

SQL Anywhere "

 $Sybase$ Sybase and the Sybase control of  $\mathcal{S}_{\mathcal{A}}$  and  $\mathcal{S}_{\mathcal{A}}$  and  $\mathcal{S}_{\mathcal{A}}$ 

### <<Sybase SQL Anywhere >>

```
SQL Anywhere
1.1SQL Anywhere
1.2SQL Anyhwere
1.2.1 SQL Anywhere<br>1.2.2 SQL Anywhere
               SQL Anywhere
1.231.3SQL Anywhere
1.4SQL AnyWhere
      SQL Anywhere
2.1
22SQL23SQL231
232
233
234
235 union
236
242.4.1SQL Anywhere
242
243
244 \sqrt{ }252.5125.225.3
26
26.1
262
27
27.127.2
27.3
27.427.5
27.6
27.7
2.7.8从存储过程中调用外部库
2.8事务和封锁
281
28.2
283
```
# <<Sybase SQL Anywhere >>

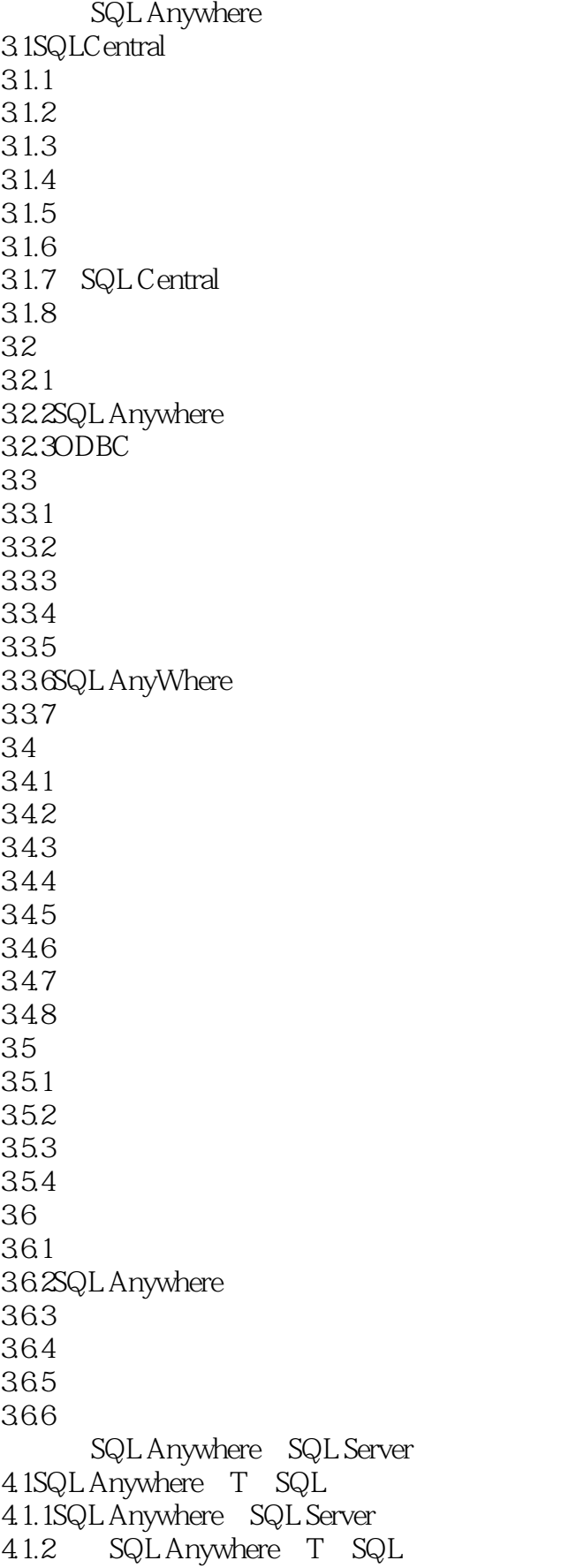

### <<Sybase SQL Anywhere >>

 $4.1.3$ SQL Anywhere  $T-SQL$ 4.1.4 4.1.5SQL Anywhere SQL Server 4.1.6SQL Anywhere SQL Server 4.1.7SQL Anywhere SQL Server 4.2T SQL 4.2.1 4.2.2SQL Anywhere T SQL  $423T$  SQL 4.3 OpenServerGateway  $4.31$ 4.3.20 pen Server Gateway 4.3.3Open Server Gateway 4.3.4Open Server GateWay SQL Remote 5.1SQL Remote  $5.1.1$  $51.2$ SQL Remote 5.1.3 SQLCentra1 sQL Remote 5.1.4 ISQL SQL Remote  $5.1.5$  $5.1.6$ SQL Remote 5.2 SQL Remote 5.2.1SQL Remote 5.2.2 SQL Remote 5.2.3SQL Remote 5.24 5.25 5.26 5.2.7SQL Remote 5.2.8 SQL Re'mote 5.2.9 SQL Remote 5.2.10SQL Remote 5.2.11SQL Remote 5.2.12SQL Remote 5.2.13 PASSTHROUGH NetImpactDynamo 6.1 Intemet 6.1.1Web 6.1.2 Web 6.1.3NetImpactDynamO 6.1.4NetImpactDynam0 6.2NetImpactDynam0 621 6.2.2 Web 623 624

### <<Sybase SQL Anywhere >>

625 6.3DynamoWeb  $63.1$ Web 6.3.2 Web 6.33 6.34 635 636 637 6.4 Web Web 6.4.1 Dynamo Web 6.4.2 Personal Web Server 6.4.3 Dynamo Web 6.5Dynam0 65.1 65.2 65.3Dynam0 65.4 6.6 Intranet 6.6.1 Intranet 662 Web SQL Anywhere  $7.1$  SQL 7.1.1C SQL<br>7.1.2 SQL SQL  $7.1.3$  $7.1.4$ 7.1.5 7.1.6 SQL  $7.1.7$ 7.1.8 7.2ODBC 7.2.1ODBC 7.2.2ODBC  $7.2.3$  $7.24$ 7.25ODBC 7.26 ODBC 7.2.7ODBC 7.3WSQLDDE 7.3.1DDE 7.3.2 WSQLDDE 7.33Excel WSQLDDE 7.3.4Word WSQLDDE 7.3.5VisualBasic WSQLDDE 7.4WSQLHLI  $7.4.1W$ SQLHLI

## <<Sybase SQL Anywhere >>

7.4.2WSQLHLI 7.4.3WSQLHLI VisualBasic 1 SQL Anywhere 2 SQL Anywhere<br>3 SQL Anywhere Keywords 3 SQL Anywhere 4 SQL Anywhere

*Page 7*

# <<Sybase SQL Anywhere >>

本站所提供下载的PDF图书仅提供预览和简介,请支持正版图书。

更多资源请访问:http://www.tushu007.com